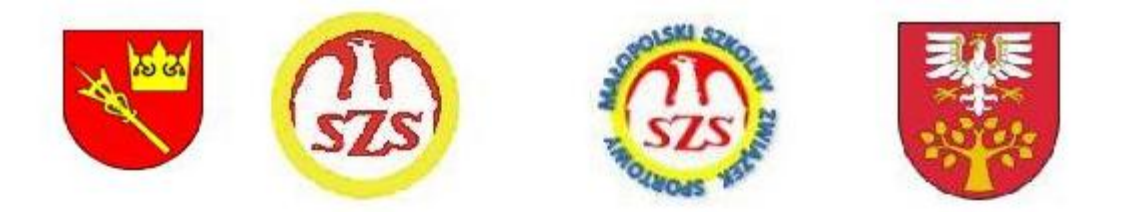

## PROGRAM ZAWODÓW:

20.03.2010r. - 13.00-16.00 - Przyjazd ekip i zakwaterowanie, Trening oficjalny

16.00 - 18.15- weryfikacja zawodników,

18.30 - Odprawa techniczna i losowanie na Idzień , DW "Olivia" ul. Droga do Olczy - Zakopane

 $21.03.2010r - 1$  dzień zawodów

## 9.40 - Uroczyste otwarcie Igrzysk Zakopane (Stadion obok Śr. Skoczni)

10.00 - 13.00 - biegi krótkie stylem klasycznym wg. Listy startowej

10.00 - start gr. I - chłopców ur. 1997 - 2km stylem klasycznym

gr.II - dziewcząt ur. 1997 - 2km stylem klasycznym

gr. III - chłopców ur. 1998 - 2km stylem klasycznym

gr.IV - dziewcząt ur. 1998 - 2km stylem klasycznym

gr. V - chłopców ur. 1999 i mł. - 1km stylem klasycznym

gr. VI - dziewcząt ur. 1999 i mł. - 1 km stylem klasycznym

18.30 - Odprawa i losowanie na dzień II

22.03.2010r.- Il dzień zawodów, 10.00 - 13.00 - biegi długie stylem dowolnym, wg. Listy startowej

10.00 - start gr. I - chłopców ur. 1997 - 3km stylem dowolnym

gr.II - dziewcząt ur. 1997 - 3km stylem dowolnym

gr. III - chłopców u. 1998 - 3km stylem dowolnym

gr.IV - dziewcząt ur. 1998 - 3km stylem dowolnym

13.00 - Uroczyste nagrodzenie zwycięzców zali ili dzień zawodów (Zakopane- trasy COS)

18.30 - Odprawa i losowanie na dzień III

23.03.2010r. - III dzień zawodów, 10.00 - 13.00 - biegi sztafetowe 4 x 2km MIX

10.00 - start gr. I - chłopców ur. 1997 i mł. 4 x 2km MIX (2 x 2km C + 2x 2km F)

gr.ll - dziewcząt ur. 1997 i mł. 4 x 2km MIX ( 2 x 2km C + 2x 2km F)

12.00 - Zakończenie Igrzysk (Trasy Biegowe - Zakopane COS), wyjazd uczestników.

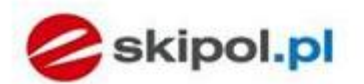

Obsługa zawodów, biuro, pomiar czasu pif sport Usingi plastyosme,i